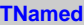

**fName fTitle fgIsA**

**@~TNamed TNamed TNamed TNamed TNamed operator= Clear Clone Compare Copy FillBuffer GetName GetTitle Hash IsSortable SetName SetNameTitle SetTitle ls Print Sizeof Class Class\_Name IsA ShowMembers**

**AliVCuts fgIsA**

## **@~AliVCuts**

**operator= IsSelected GetSelectionMask GetStatistics Class Class\_Name IsA ShowMembers**

**AliAnalysisCuts fFilterMask fSelected fgIsA @~AliAnalysisCuts operator= IsSelected IsSelected Init SetFilterMask GetFilterMask SetSelected Selected Merge GetOutput GetStatistics Class Class\_Name IsA ShowMembers**

**AliMuonTrackCuts kMuEta kMuThetaAbs kMuPdca kMuMatchApt kMuMatchLpt kMuMatchHpt kMuTrackChiSquare fIsMC fUseCustomParam fSharpPtCut fAllowDefaultParams fPassName fOADBParam fgIsA @~AliMuonTrackCuts Print AliMuonTrackCuts AliMuonTrackCuts AliMuonTrackCuts operator= GetSelectionMask IsSelected IsSelected SetDefaultFilterMask CustomParam SetPassNumber SetPassName SetIsMC SetAllowDefaultParams Class\_Name SetCustomParamFromRAn SetCustomParam GetPassName SetRun TrackPtCutMatchTrigClass GetCorrectedDCA GetAverageMomentum IsThetaAbs23 ApplySharpPtCutInMatching IsApplySharpPtCutInMatching GetMuonTrackCutsParam GuessPass ReadParamFromOADB Class ShowMembers**